## **Redmine - Feature #342**

## **local time zone support for SVN Viewer.**

2007-05-09 11:34 - Kyosuke Takayama

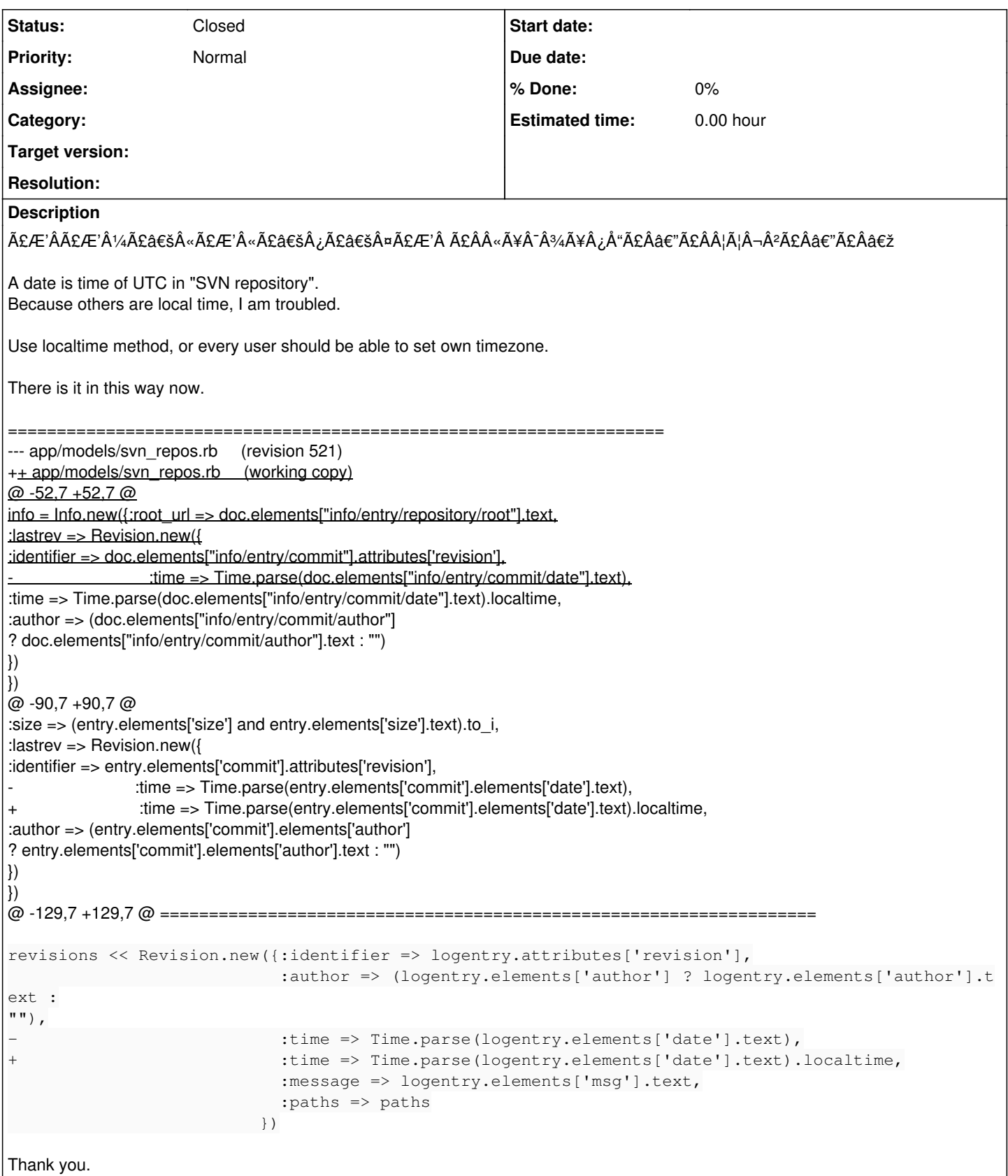